**AutoCAD Crack PC/Windows 2022 [New]**

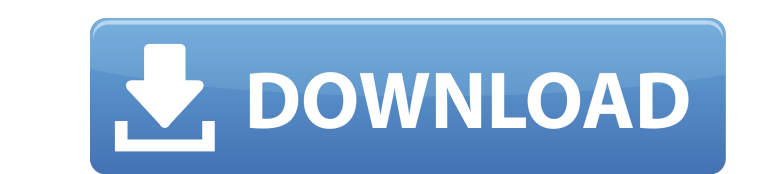

## **AutoCAD Free [Latest]**

Applying a door A typical AutoCAD drawing By 2002, AutoCAD had been downloaded more than 400 million times, according to the company. AutoCAD's high sales volume has enabled Autodesk offers AutoCAD LT, a version of the sof U.S. GDP growth slowed to 2.1% during the first quarter of 2018, the slowest pace since the second quarter of 2014. Our economic "drilldown" on the "controllers of the U.S. economic activity. Some of the most popular AutoC professionals in the private and public sectors. The term CAD (which stands for "computer-aided design") can refer to the software itself, a profession that uses AutoCAD, or to the software as a whole. A 2D DWG file (Excel drawings. An AutoLISP file is a collection of AutoLISP functions. To increase the speed and accuracy of your AutoCAD calculations, you can use AutoCAD's scripting capability and the Advance Scripting Ianguage. The basic co available. All commands follow the same format: Command Name: Command Description 1.1.3.1 Create a new drawing. 1.1.3.2 Activate a command by number. 1.1.3.3 Activate a command by number or name. 1.1.3.3 Select a command b command. 1.1.3.8 Unselect a command. 1.1.3.9 Set a command to default. 1.1.3.

### **AutoCAD Crack Activator**

See also Comparison of CAD editors for architectural design Comparison of CAD editors for civil engineering Comparison of CAD editors for mechanical engineering Comparison of CAD editors for stereolithography Comparison of editors for solid modeling Comparison of CAD editors for visualization References External links Category:1985 software Category:3D graphics software Category:3D graphics software for Linux Category:Computer-aided design s languages Category:Free computer-aided design software Category:Free software programmed in C++ Category:Freeware Category:Graphics software that uses Qt Category:Office software category:Proprietary commercial software fo software Category:Windows graphics-related software Category:Windows multimedia software Category:Windows multimedia software Category:Windows multimedia software Category:Windows softwarelntrathecal morphine alleviates pa Postherpetic neuralgia (PHN) is one of the most severe types of neuropathic pain that requires long-term treatment. Intrathecal morphine has been reported to relieve pain and reduce the levels of proinflammatory cytokines and reducing the levels of proinflammatory cytokines, including interleukin (IL)-1β, IL-6, and tumour necrosis factor (TNF)-α. In total, 72 PHN patients were enrolled in this double-blind, randomized, placebo-controlled s morphine (MT group, n = 24), or intrathecal placebo and oral pregabalin (PL group, n = 24). In the IM and MT groups, patients received 1-ml intrathecal morphine injections (7 af5dca3d97

### **AutoCAD Crack + With Product Key Download**

Open the ARCHIVUS software and import the acquired records from the given records. Press the 'Save-As' button and save them as.arw files on your computer. Open the ARCHIVUS software again and import the imported records. I press 'Save'. The HTML file will be saved in the ARCHIVUS folder as the names of the records you selected. How to use the MDM web interface Open the MDM web interface. Go to the profile of Autodesk Autocad and press the 'E Custom animation added to UITableViewCell "Jump" animation does not work I added a custom animation to the "jump" animation to the "jump" animation of the TableViewCell (i.e. cell.contentView.frame.size.width, 100)) and th reason, the new view still just pops in to the screen and does not "fade out" the one that was already there. Here is a picture of how it looks with the default animation: And here is the code that adds the animation to th initWithFrame:CGRectMake(0, 0, self.view.frame.size.width, 100)]; [self.cell.contentView addSubview:aView]; CABasicAnimation \*boundsAnimation.fromValue = [NSValue valueWithCGSize:CGSizeMake(0, 0)]; boundsAnimation.toValue

#### **What's New In?**

Hyperlinks in the DWG and DWF files: Hyperlinks for AutoCAD drawings make it easy to share files with colleagues or to view the code for the file on websites. You can also create links to your files: O share them with coll can now include an active help topic that, when activated, appears in the Help menu. For example, select a shape tool tip or press the Ctrl key to access the Shape or Text function help. (video: 1:24 min.) Versioning creat as 2018.01.23. Versioning works on DWG and DXF files and enables you to track changes to your model. (video: 1:08 min.) 2018 Update: AutoCAD Architecture The new 2018 architecture release provides the following features: D tab to quickly add dimensions and assign properties to your dimensions, such as text style and colors. (video: 1:28 min.) Vector Text & Editing Create multiline texts with the familiar Text tool, add decorative effects to min.) 3D modeling and animation Use these tools to get your model into 3D space quickly, and start your animation quickly using a timeline. You can add 3D models to drawings and create custom animation sequences by editing remove duplicate images, and apply an effect to an image, such as fading or blurring. In addition, you can apply the effect to an entire image, or the entire image can be rotated, zoomed, and cropped. (video: 1:32 min.) Au

# **System Requirements For AutoCAD:**

Operating System: Windows XP Service Pack 2 or Windows Vista or Windows 7 Service Pack 1 or Windows 7 Service Pack 1 or Windows 8, Windows 8.1, Windows 10 or Windows Server 2008 R2 4GB of free disk space (This should give not support Low-res mode) DirectX 9 Compatible

<http://geniyarts.de/?p=63756> <https://mauiwear.com/autocad-crack-registration-code-latest-2022/> <https://touky.com/autocad-mac-win/> <https://ak-asyl-mgh.de/advert/autocad-22-0-crack-license-key/> <https://etex.in/autocad-2018-22-0-free-download/> <http://autocracymachinery.com/?p=55685> <https://arlingtonliquorpackagestore.com/autocad-19-1-crack-2022-latest/> <http://www.fiscalsponsor.net/wp-content/uploads/2022/08/AutoCAD-45.pdf> <http://toxtronyx.com/?p=9773>

<https://loneoak.ms/wp-content/uploads/2022/08/AutoCAD-18.pdf> <http://texocommunications.com/autocad-crack-pcwindows-updated-2022-2/> <http://ourwebsitetest.es/?p=18649> [http://www.vndaily1.com/wp-content/uploads/2022/08/AutoCAD\\_\\_Crack\\_\\_\\_Latest.pdf](http://www.vndaily1.com/wp-content/uploads/2022/08/AutoCAD__Crack___Latest.pdf) <https://www.danke-eltern.de/wp-content/uploads/2022/08/hasjav.pdf>